Copyright © 2002, by the author(s). All rights reserved.

Permission to make digital or hard copies of all or part of this work for personal or classroom use is granted without fee provided that copies are not made or distributed for profit or commercial advantage and that copies bear this notice and the full citation on the first page. To copy otherwise, to republish, to post on servers or to redistribute to lists, requires prior specific permission.

### MICA HIGH SPEED RADIO STACK

by

 $\ddot{\phantom{1}}$ 

Nelson Lee, Philip Levis and Jason Hill

Memorandum No. UCB/ERL M02/34

 $\hat{\mathcal{A}}$ 

11 September 2002

### MICA HIGH SPEED RADIO STACK

 $\cdot$ 

by

Nelson Lee, Philip Levis and Jason Hill

Memorandum No. UCB/ERL M02/34

11 September 2002

 $\ddot{\phantom{a}}$ 

### ELECTRONICS RESEARCH LABORATORY

College of Engineering University of California, Berkeley 94720

# Mica High Speed Radio Stack

Nelson Lee, Philip Levis, Jason Hill

September 11, 2002

#### **Introduction**

This document describes the TinyOS networking stack released in TinyOS 1.0. This stack provides variable length packets and data-link level synchronous acknowledgements at a 40Kb data rate; it only works on mica motes. This document assumes the reader is familiar with nesC.

#### The Old Network Stack

The pre-mica TinyOS networking components used a vertical protocol stack. It roughly had this structure:

```
Application
            I
            V
      GENERIC_COMM
            I
           V
      AM_STANDARD
            I
           V
   CRCPACKETOBJ_SIGNAL
           I
           V
SEC_DED_RADIO.BYTE_SIGNAL
           I
           V
          RFM
```
This vertical layering made each component dependent on the components directly above and below it, and allowed different components (e.g. a non CRC packet) to be easily interchanged. However, experience has shown that most of the interesting and important functionality had to be encapsulated in SEC\_DED\_RADIO\_BYTE\_SIGNAL, as only it could use the bit-level interface to the radio (RFM).

For example, SEC\_DED\_RADIO\_BYTE\_SIGNAL was responsible for the MAC layer, packet start symbol detection, and data encoding/decoding: three very separate pieces of functionality.

# Introducing the New Radio Stack in nesC

In nesC, configuration files link components together according to the interfaces they use and provide. The hierarchy that links applications to the radio stack is as follows:

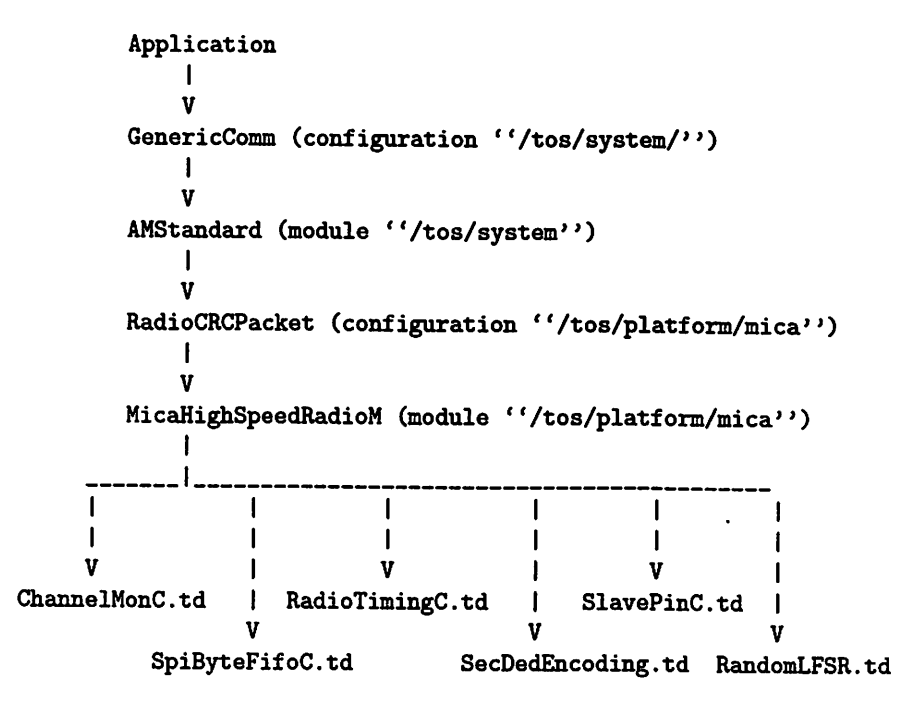

All componenents below RadioCRCPacket, except for RandomLFSR, are implemented in /tos/platform/mica.

### <sup>A</sup> Brief Overview

Several components combine to form the network stack.

- MicaHighSpeedM contains the logic and state at the packet-level, and acts as a central con troller for all of the components below it. It does not communicate directly to hardware, instead, it calls on other components to do so.
- ChannelMonC observes the radio at bit-level at 20kbps. When the stack is idle, it samples waiting for the preamble and start symbol. When the stack is sending a packet and is in backoff, ChannelMon monitors the radio and signals idleDetect to MicaHighSpeeedM.
- SpiByteFifo provides a byte-level abstraction to the radio. In essence, it uses the Serial Peripheral Interface (SPI) of the ATmegal03 processor to shift out bits to the radio when sending, and shift in bits from the radio when receiving at 40kbps.
- SlavePinC caUs HPL functions to flip the SlavePin high and low.
- RadioTiming uses counters on the ATmegal03 and input capture to sync a receiver of a packet to the sender.
- SecDedEncoding provides a byte-level implementation of encoding/decoding single error cor rection and double error detection.
- RandomLFSR returns a 16 bit random number. This is used by ChannelMon to determine the length of the backoff state in radio clock ticks.

#### Init/Idle

The network stack is initialized by calling init() in MicaHighSpeedRadioM. In turn, RandomLFSR is initialized and ChannelMonC is initialized. RandomLFSR initializes the seed from the ID of the mote for the random number generator. ChannelMonC sets its CM\_waiting field to -1, sets the radio hardware to receiving, scales timer2 and compare register2, clears the current counter value and enables timer2's interrupt to go off every 200 clock ticks (200 clock ticks/bit =  $4MHz/20kbps$ ).

Every time timer2's interrupt fires, TOSH\_SIGNAL(SIG\_OUTPUT\_COMPARE2) is called in ChannelMonC. While the entire network stack is idle (MicaHighSpeedRadioM has not accepted any packets and its state and send\_state are both IDLE\_STATE), it shifts in the bit received into a buffer and checks for the preamble. Preamble/start symbol detection will be discussed in further detail below.

## The new TOSMsg format

The new structure of the TOS\_Msg (the struct declaration can be found in ''/tos/system/AM.h'':

```
typedef struct TOS.Msg
ſ
  uintl6_t addr;
  uint8_t type;
 uint8_t group;
 uint8_t length;
  int8_t data[TOSH_DATA_LENGTH];
 uintl6_t crc;
 uintl6_t strength;
 uint8_t ack;
 uintl6_t time;
> TOS_Msg;
```
It consists of an unsigned two byte field addr, followed by three unsigned single byte fields type, group, and length addrspecifies a motelD or the broadcast address (Oxffff). When the MicaHighSpeedRadioStackM receives a packet, the packet is passed to the AM level. If addr is not the broadcast address nor the address of the mote receiving the packet, the packet is dropped. The group field specifies a channel for motes on a network. If a mote receives a packet sent by a mote with a different group field, the packet is dropped at the AM level. The default group is 0x7d. The type field specifies which handler to becalled at theAM level when a packet is received. The length field specifies the length of the data portion of the TOS\_Msg. Packets have a maximum payload of 29 bytes.

The next field in the TOS\_Msg struct is the data portion. It consists of an array of 29 bytes (as specified by TOSH\_DATA\_LENGTH). The unsigned two byte field crc follows. When sending, the CRC is incrementally calculated as each byte of the packet is transmitted. The maximum length of a transmitted TOS\_Msg is 36 bytes (addr(2 bytes) + type(1 bytes) + group(1 bytes) + length(1

bytes) + data(29 bytes) +  $crc(2$  bytes = 36 bytes)). The strength, ack, and time fields are not transmitted; they are meta-data about the packet.

The last three fields of TOS\_Msg are the single unsigned byte ack field, the unsigned two byte strength and unsigned two byte time fields. The ack is sent by the receiver, and set by the sender. This is the mechanism that can provide reliability in the stack. When the network stack finishes sending a packet, it will return the TOS\_MsgPtr to the application that issued the send request, with the ack field set to either 1 or 0. If the field is 1, the data link layer received an acknowledgement for the packet. When a packet is received, the data link layer transmits an ack if the receiving mote is a valid destination for the packet:  $(rec\_ptr->addr == TOS\_LOCAL\_ADDRESS \parallel rec\_ptr->addr$ == TOS\_BCAST\_ADDR). The strength field of TOS\_Msg is currently unused, and the time field stores an atomic capture of a 16-bit 4MHz counter.

#### Sending a Packet

MicaHighSpeedRadioM contains two state variables, send\_state and state. When AMStandard hands down a TDS\_MsgPtr to send, MicaHighSpeedRadio's state must be IDLE\_STATE. If it is IDLE\_STATE, then the radio stack accepts the packet. Its state changes and does not return until a packet is completely sent, which includes the reception of an ack.

MicaHighSpeedRadioM then calls macDelay() in ChannelMonC. macDelay sets its CM-waiting field to a random number. CM\_waiting specifies the number of ChannelMonC clock ticks (one ChannelMonC clock tick is equal to 200 ATmega clock ticks at 4MHz) to wait for idle over the network. This Backoff state, as described previously, ensures that a sender of a packet in the network will not interfere with the transmission of another sender's packet in the network. The random factor prevents starvation.

Now, since ChannelMonC is waiting for idleness in the network, each call to TOSH-SIGNAL(SIG\_0UTPUT\_C0MPARE2) in ChannelMonC decrements CM\_waiting. When CM-waiting is equal to 1, it checks to see if during the past 12 ChannelMonC clock ticks a single 1 bit was not received (checking if CM\_search[0] &  $0xfff == 0$ ). If so, it sets CM\_waiting to -1, disables timer2's interrupt (thereby disabling ChannelMonC) and signals MicaHigSpeedRadioM that idleness was detected on the network and that it may begin sending over the radio. If activity was detected over the network, it sets CM-waiting to another random number and continues waiting for idleness.

It is important to note that while ChannelMonC searches for idleness over the network, it is simultaneously searching for a preamble. If a preamble is detected, ChannelMonC begins search for a start symbol. This in effect switches the network into receive mode. However, when the network finishes receiving the packet or realizes that it falsely detected a preamble, ChannelMonC will return to IDLE-STATE and resume its detection for an idle network to send the packet it accepted to send.

ChannelMonC signals MicaHighSpeedRadioM via the idleDetect signal handler that the net work is idle and ready for transmission. MicaHighSpeedRadioM then calls on SecDedEncoding to encode the first byte of the TOS\_Msg. Each byte to be encoded results in three bytes to be sent over the network. Hence, SecDedEncoding signals MicaHighSpeedRadioM three times for each byte called to be encoded. MicaHighSpeedRadioM then activates SpiByteFifoC to send the first byte of the preamble/start symbol (char start[12]), sets the time field of the TOS\_Msg to be sent (send\_ptr- >time), and begins crc calculation with the first byte of the TOS\_Msg to be sent  $(send_ptr[0])$ . MicaHighSpeedRadioM's msg\_length field is also calculated here. This value corresponds to the number of bytes to be encoded and sent over the network excluding the crc. This calculation proceeds as follows: taking the maximum number of unencoded bytes of a TOS\_Msg that can be sent over the network (36), subtracting the maximum length of the data field (29) and the

crc (2), adding the length field of the TOS\_Msg, which specifies the number of bytes of the data array to be sent, results in the number of bytes to be encoded and sent over the network.

SpiByteFifoC holds at most two bytes at any time; the one that is currently being sent, and the one that is waiting to be sent (uint8\_t nextByte). Being in IDLE state corresponds to inactivity in SpiByteFifoC. When its buffer is free, its state is open, and when its buffer is in use, its state is full.

SpiByteFifoC receives a byte to send, and if it is currently in its IDLE state, which in this particular case it will be since it was inactive before receiving the first byte of the start symbol, it will accept the byte and signal to MicaHighSpeedRadioM that data is ready. SpiByteFifoC also initializes the SPI hardware, initializes and sets timer2 (modifying registers TIMSK, TCNT2, GCR2, TCCR2), and sets the radio to transmit.

The hardware shift register used by the SPI is now configured to shift in a bit from the radio every 100 clock ticks (100 ticks/bit =  $4MHz/40kbps$ ). After eight bits are shifted out of the SPDR register (data register of the SPI hardware) and sent over the network, TOSH\_SIGNAL(SIG\_SPI) in SpiByteFifoC is called. The nextByte field of SpiByteFifoC is then output to SPDR and the hardware continues shifting a bit out and sending it over the network at 40kbps (1 bit every 100 clock ticks) for another group of eight bits. This is the primary interface to the radio hardware for sending out bits. Contrary to the old stack, there is no software layer that communicates directly to radio hardware when sending.

To understand the following explanations on the intricacies of MicaHighSpeedRadioM, the dis tinction between "calling send on a byte", "sending a byte", and "signalling that a byte has been sent" must be fully understood. SpiByteFifo keeps a single byte buffer. Calling send() will place the byte in the buffer; the byte is not immediately sent. SpiByteFifoC can be in one of three states: IDLE, when it not sending a byte, OPEN, when it is sending a byte but its buffer is open and can be used, and FULL, when it is sending a byte and has a byte in its buffer. When a byte has been sent, SpiByteFifoC signals a dataReady() event. As there is aone byte queue, the dataReady() event for a given byte may not be the one immediately following the send() request. The calling component must keep track of the send() and dataReady() counts to know which event is associated with a specific byte.

When MicaHighSpeedRadioM calls send on the first byte of the start symbol, its state changes to TRANSMITTING\_START. At each signal of dataReady, it calls send on the next byte of the start symbol. After the tenth byte of the preamble/start symbol has been sent, meaning dataReady is signaled with the tenth byte, MicaHighSpeedRadioM calls send on the twelfth and final byte of the preamble/start symbol and changes its state to TRANSMITTING.

When dataReady is signaled for the eleventh byte of the preamble/start symbol,

MicaHighSpeedRadioM caUs send onthe first encoded byte. MicaHighSpeedRadioM stores encoded bytes in its 4byte array encoded\_buffer. After send is called on two of the three encoded bytes for a single byte of the TOS\_Msg, MicaHighSpeedRadioM will call encode on the next byte of the TOS\_Msg to be encoded and buffered for sending. Using the field tx\_count as an index into send\_ptr cast into a char\*, the byte pointed to will be the next byte encoded.

The field tx\_count corresponds to the index of the next byte to be encoded and buffered for sending. Let's use the application CntToRfm to illustrate how exactly MicaHighSpeedRadioM behaves. The first packet sent by CntToRfm appears as follows:

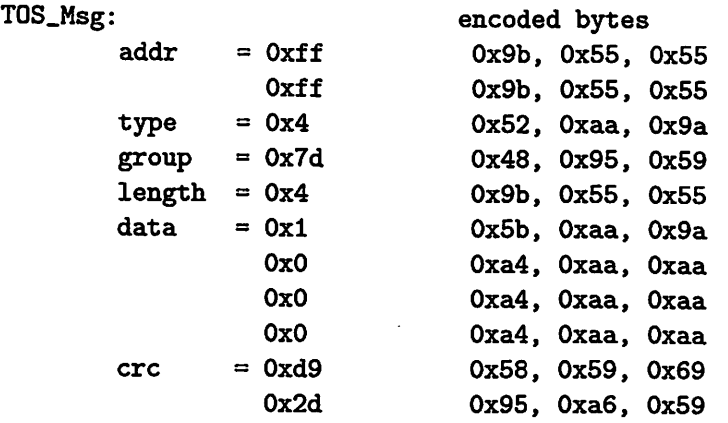

At each call to SpiByteFifo.dataReady, send is called on the next encoded byte and enc\_count is decremented. Therefore, taking the first byte of the TOS\_Msg (0xff), the order of operations is as follows:

- tx\_count is set to 1, and enc.count equals 3
- SpiByteFifo.dataReady() is signaled. Call SpiByteFifo.send(0x9b) on the first encoded byte, decrement enc.count to 2
- SpiByteFifo. dataReady () is signaled. Call SpiByteFifo. send(0x55) on the second encoded byte, decrement enc\_count to 1. To fill up the encoded buffer, call Code.encode (next\_data) where next\_data is send\_ptr[tx\_count]. Increment tx\_count to 2 and incrementally compute the  $\text{crc}$  (calc\_crc = add\_crc\_byte(next\_data, calc\_crc)).
- Code.encodeDoneC) is signaled. Add the number of encoded bytes (3) to enc.count, to make it 4.
- SpiByteFifo.dataReady() is signaled. Call SpiByteFifo.send(0x55) on the third encoded byte (the final encoded byte of the first data byte of the packet). Decrement enc\_count to 3.
- SpiByteFifo.dataReady() is signaled. Call SpiByteFifo.send(0x9b) on the fourth encoded byte (the first encoded byte of the second data byte of the packet). Decrement enc.count to 2.

This cycle repeats itself for each byte of the TOS\_Msg that is sent over the radio. In the instance of the dataReady handler that calls send on the second to last byte of the encoded three bytes of the second to last byte of the TOS\_Msg to be sent (in this case it would be the fifth to last encoded byte before the crc, Oxaa, refer to CntToRfm example above), tx.count is automatically changed to 34. Therefore, independent of what msg\_length or the number of data bytes encoded and sent over the network is, the crc bytes will always be the last two byte encoded and called send on.

After the six bytes of the encoded crc are called send on, MicaHighSpeedRadioM changes its state to SENDING\_STRENGTH\_PULSE. The time from when MicaHighSpeedRadioM transitions from TRANSMITTING to SENDING\_STRENGTH\_PULSE, to the time when it transitions from SENDING\_STRENGTH\_PULSE to WAITING\_FOR\_ACK, two bytes of Oxff are sent. As the name of the state suggests, a strength pulse is sent. However, currently in the radio stack, the strength pulse is used merely as a timing mechanism.

After the strength pulse is sent, during the transition from SENDING\_STRENGTH\_PULSE to WAITING\_FOR\_ACK, SpiByteFifo.phaseShift() is called. phaseShift delays SpiByteFifoC, meaning SpiBjrteFifoC pauses before resuming shifting in bits from the radio.

Once MicaHighSpeedRadioM enters the WAITING\_FOR\_ACK state, it transitions the radio to receive mode. SpiByteFifoC continues to signal dataReady to MicaHighSpeedRadioM in 800 clock tick intervals (after 8 bits are shifted in), and the byte signalled (uint8\_t data) corresponds to the byte heard over the radio. MicaHighSpeedRadioM listens for four bytes, and on the last one, if the byte is equal to 0x55, then it sets the TOS\_Msg ack field to 1, indicating the message sent was properly received. A packetReceived task is then posted, which sets MicaHighSpeedRadioM to IDLE\_STATE, sets ChannelMonC to IDLE\_STATE and activates it to search for a preamble/start symbol, and passes the sent packet to the AM layer with the ack field and time fields set.

To summarize, the sender's interaction with the radio in the CntToRfm example is asfollows:

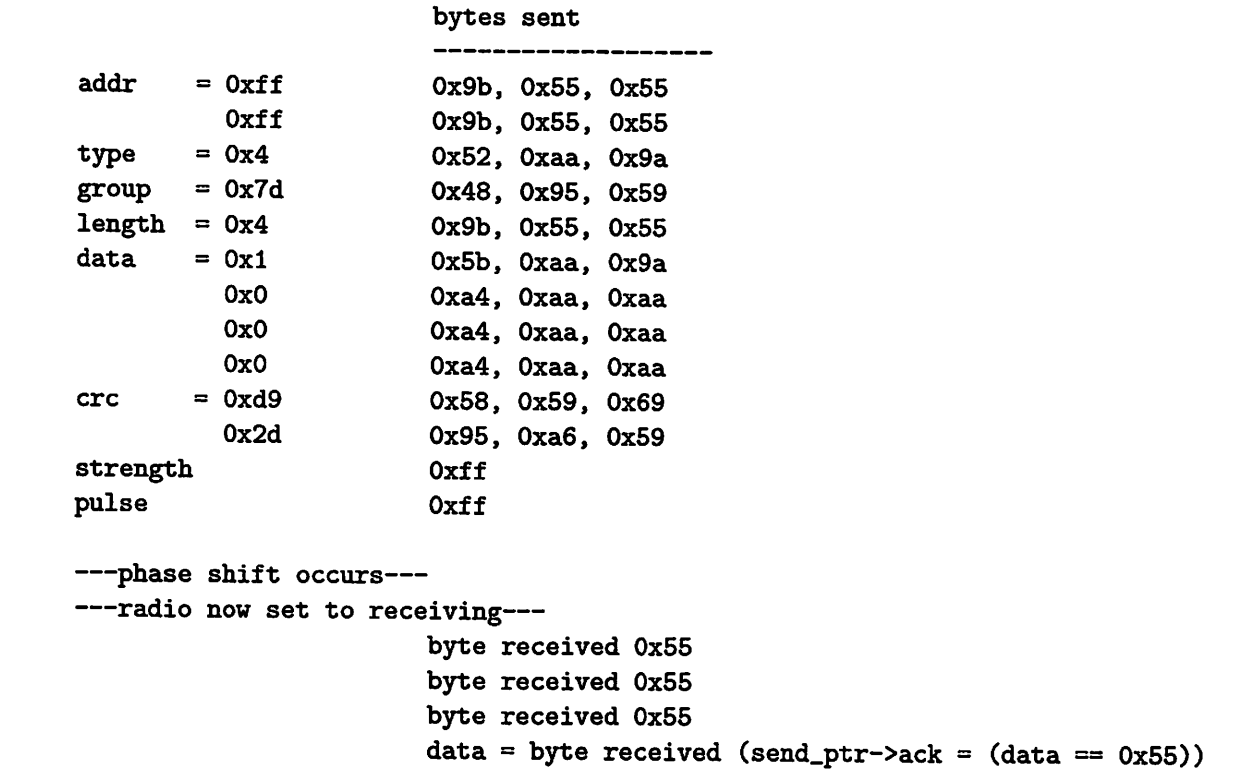

DONE

#### Receiving a Packet

ChannelMonC initiates the reception of a packet. When the radio stack is initialized,

ChannelMon.startSymbolSearch is called. This method initializes ChannelMonC to IDLE\_STATE as described earlier in section init/idle. Once ChannelMonC detects a preamble, its state changes into START\_SYMBOL\_SEARCH, where it will shift in bits in search of a start symbol. If a start symbol was not detected after 30 bits received, it changes its state back to IDLE\_STATE. If a start symbol was detected, it signals MicaHigSpeedRadioM startSymDetect.

In the startSymDetect handler, MicaHighSpeedRadioM changes its state to RX\_STATE, sets the time field of the packet received to the current time, trivially sets the strength field of the packet to 0, synchronizes the receiver (RadioTiming.getTiming() and startReadBytes(tmp)) to the sender and activates SpiByteFifoC to begin shifting in bits. Synchronization details can be found in section Timing.

SpiByteFifoC is now configured to shift in bits sampled from the radio once every 100 clock ticks, and signals dataReady to MicaHighSpeedRadio after 8 bits have beensampled.

Now, each time dataReady is called in MicaHighSpeedRadioM, SpiByteFifoC will call de code on the byte received and returned by SpiByteFifoC. SecDedEncoding signals decodeDone to MicaHighSpeedRadioM after three bytes have been called to be decoded. Therefore, most of the logic for the receiver resides in the decodeDone handler.

Many constants are used in the decodeDone handler and they are MSG\_DATA\_SIZE, LENGTH\_BYTE\_NUMBER and DATA\_LENGTH. MSG\_DATA\_SIZE is equal to 36, the number of bytes of a TOS\_Msg up to and including the crc field. LENGTH\_BYTE\_NUMBER corresponds to the index of the length field of TOS\_Msg when it is cast into a (char\*). DATA.LENGTH corresponds to the size of the data field of a TOS\_Msg, which is currently set to 29.

The logic decodeDone follows is nearly identical to the logic described in the previous section for the sender of the packet. Each time a byte is decoded, it is written into the buffer TOS\_Msg (rec\_ptr) using the index rec\_count. The field msg\_length, corresponds to the number of decoded bytes that should be received excluding the crc. The calculation for msg\_length is the same as described in the previous section, except that it cannot be calculated until it has received the length field of the packet being sent (if(rec\_count == LENGTH\_BYTE\_NUMBER){...}). For the sender, msg\_length can be calculated right away because the length of the packet is passed as a paramter to the AM layer.

Once msg\_length bytes have been received and decoded, rec\_count is automatically set to 34  $(i$ f(rec\_count == msg\_length) $\{...\}$ ). This occurs because the next two bytes decoded will be the crc, and the index of the first byte of the crc of  $rec\_ptr$ , when cast as a  $(char<sup>*</sup>)$ , is 34.

As a note regarding CRC reception and calculation, each byte received excluding the two crc bytes is used to calculate the CRC. After the crc has been received, it is compared with the calculated CRC. If they are the same, the crc field of the TOS\_Msg is set to 1 (if(calc\_crc == rec\_ptr->crc){ rec\_ptr->crc = 1; ...}). If not, rec\_ptr->crc is set to 0.

If the received crc and calculated CRC match, MicaHighSpeedRadioM checks if the address of the packet was either its own motelD or the broadcast address. If so, it tells SpiByteFifoC to send the ack (0x55) and changes its state to ACK\_SEND\_STATE. If not, a call to SpiByteFifoC send is not made.

After receiving the last decoded byte of the packet being sent, the receiver will receive the first Qxff byte sent by the receiver during the sender's SENDING\_STRENGTH\_PULSE state. During this instance of dataReady, MicaHighSpeedRadio will call SpiByteFifo.txMode(), which keeps SpiByteFifoC active but changes the state of the hardware to transmit.

For the next five instances of dataReady, either 0x00 or 0x55 is sent over the wire: 0x00 if packet was corrupted or intended for a different mote, 0x55 if the packet was received properly and addressed to itself.

During the fifth instance of dataReady, MicaHighSpeedRadioM deactivates SpiByteFifo (call SpiByteFifo.idle()), and posts a packetReceived task. The packetReceived task sets the radio stack to IDLE-STATE, signals to the AM layer that the packet was received, and activates ChannelMonC to search for a preamble/start symbol (caU ChannelMon.startSymbolSearch). The purpose for this check, "if(tmp  $== 0$ ) rec.ptr = tmp;" in the packetReceived task is because the AM layer wiU return a TOS-Msg (tmp), but that TOS-Msg may be an application's buffer and different than the buffer used to receive the packet. Therefore, it is an established convention that the receive signal handler return a free TOS-Msg for the radio stack to use for reception of another packet when a packet was signalled upon reception.

To summarize, the receiver's interaction with the radio in the CntToRfm example is as follows:

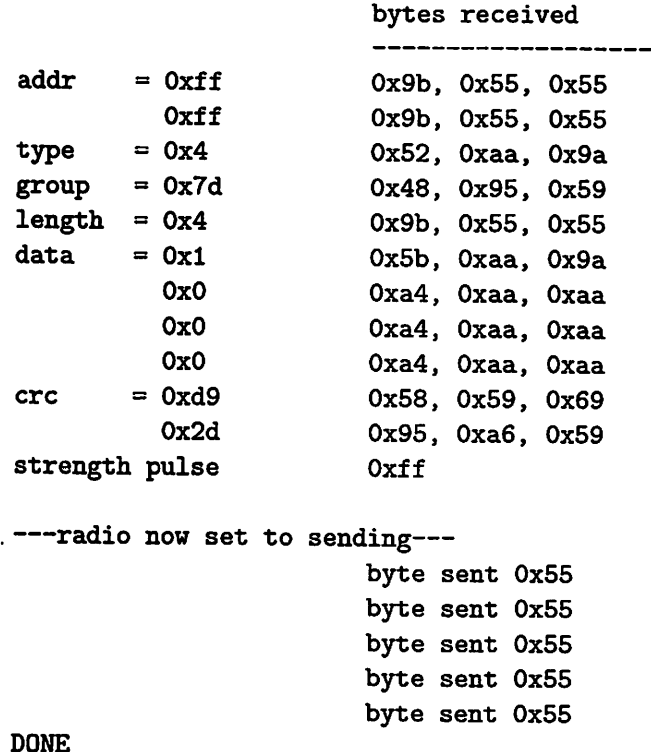

# Timing

As discussed previously, there are two components that communicate directly with radio hardware: SpiByteFifoC and ChannelMonC. SpiByteFifoC reads from the radio and is the only component to send to the radio. It samples/outputs to the radio every 100 clock ticks (40kbps). ChannelMonC only reads from the radio, and this occurs every 200 clock ticks (20kbps).

When the sender sends the preamble/start symbol, the following bytes are sent over the wire at 40kbps (using SpiByteFifoC).

 $start[12] = \{0xf0, 0xf0, 0xf0, 0xf, 0x00, 0xf, 0x0f, 0x00, 0xf, 0x0f, 0x0f\};$ 

ChannelMonC monitors for packet reception by searching for the preamble and start symbol. The following timing diagram illustrates the transmission and reception of the preamble/start symbol.

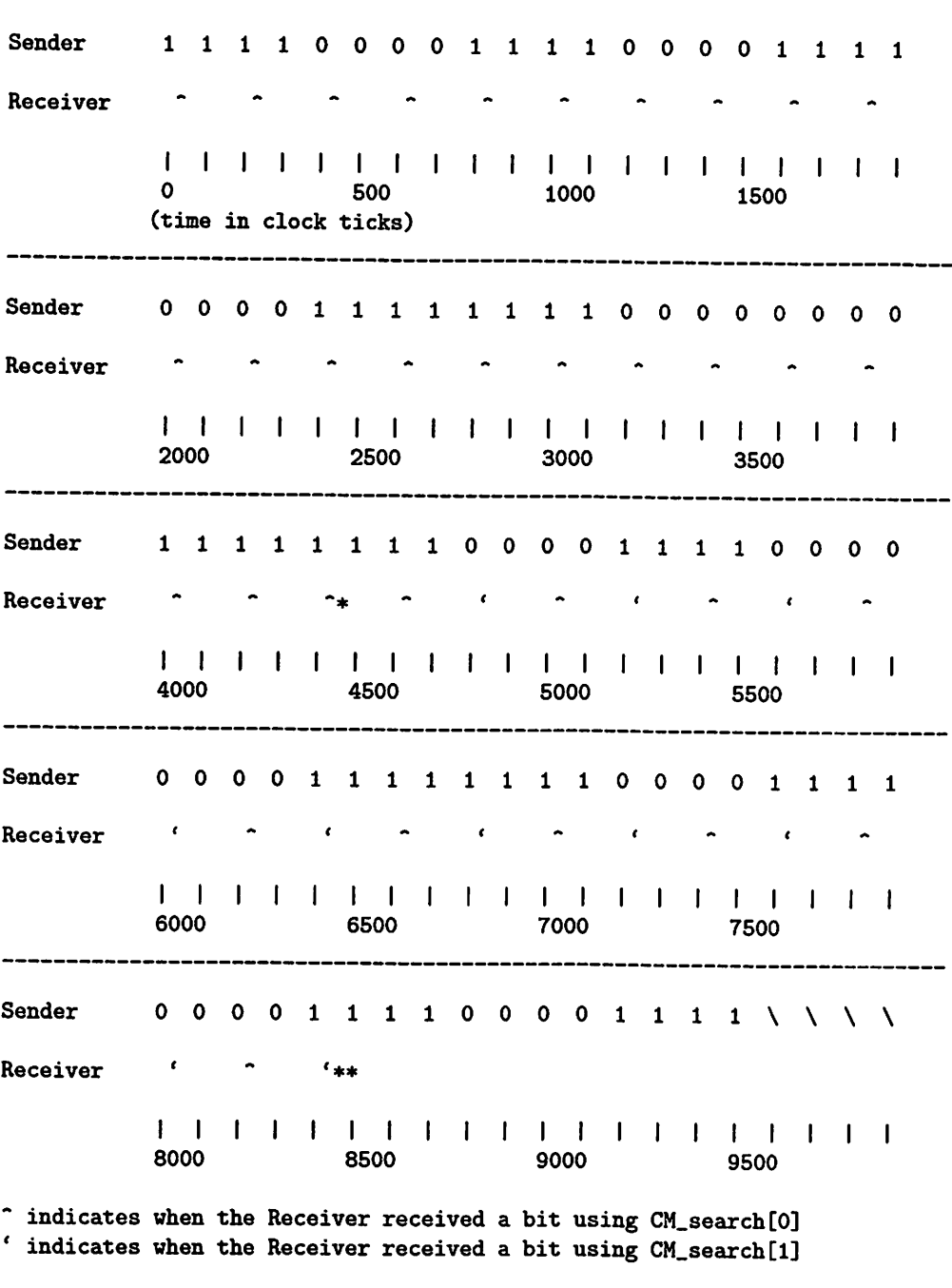

The sender sends a bit once very 100 clock ticks.

ChannelMonC has an unsigned short CM\_search[2] that it uses to shift in bits once every 200 clock ticks. When ChannelMonC is in its IDLE^TATE, it shifts in bitsinto CM\_search[0] only. Everytime a bit is received (TGSH\_SIGNAL(SIG\_0UTPUT\_C0MPARE2)), it masks CM\_search[0] with 0x777 and checks to see if it is equal to 0x707. If so, it changes its state to START\_SYMBQL\_SEARCH, sets both CM\_search[0] and CM\_search[1] to 0 and sets CM\_startSymBits to 30.

preamble check: 0111 0000 0111 preamble mask in bits: 0111 0111 0111

bits received up to : 110 0110 0110 0111 1000 0111 preamble detection

As shown from the timing diagram above, the last bit received before start symbol detection is the 1 bit ChannelMonC samples right after 4400 clock ticks as indicated by a "\*".

During start symbol detection, both CM\_search[0] and CM\_search[l] are used. Since TOSH\_SIGNAL(SIG\_OUTPUT\_COMPARE2) runs once every 200 clock ticks and the start symbol sent by the sender is actually a 10kbps signal, the bits received in two consecutive instances of TOSH\_SIGNAL(SIG\_OUTPUT\_COMPARE2) go to separate buffers. As shown in the timing diagram above, where there is a  $\sin$  the bit was shifted into CM\_search[0], and where there is a  $\sin$  the bit was shifted into CM\_search[l].

The contents of CM\_search[0] and CM\_search[1] after preamble detection are shown below:

start\_symbol mask: 0001 1111 1111 start-symbol check: 0001 0011 0101

CM\_search[l]: 01 0011 0101

CM\_search[0]: 10 1001 1010

In the timing diagram above, CM-search[l] will detect the start symbol before CM\_search[0]. The bit received, as marked by the "\*\*" is the last bit received by ChannelMonC. Upon receiving this bit, ChannelMonC disables itself and signals startSymDetect to MicaHighSpeedRadioM.

The next timing issue that needs to be discuessed is the synchronization/input capture the receiver of a packet performs after detecting the preamble/start symbol. In essence, since the sender is sending the packet at 40kbps and the receiver is receiving bits at 40kbps, it is crucial that they are in sync. Since start symbol detection was performed at 10kbps, having the receiver know when to start clocking in bits at 40kbps is critical. This is accomplished through input capture. The receiver loops until a 1 bit is received, and begins clocking in bits for the packet some offset from when the 1 bit was received.

In the timing diagram above, the first bit of the packet is sent at 9500 clock ticks, 100 after the last 1 bit sent at 9400 clock ticks. Seeing that the last bit received for the start symbol occurs sometime between 8400 and 8500 as marked by '\*\*, the receiver synchronizes itself with the sender between 8500 and 9500. The bits over the wire during this time are:

```
111000011ll\\\\
I I I I I I I I I I i
        8500 9000 9500
```
each bit separated by 100 clock ticks.

As soon as the '\*\* bit is received, RadioTiming's getTiming method is called from MicaHighSpeedRadioM's startSymDetect. The code line "while(TOSH\_READ\_RFM\_RXD\_PIN())  $\{$   $\}$ " will hold the receiver in a spin loop until the 0 at 6800 clock ticks is received. RadioTimingC then enables input capture from the radio and the code line "while((inp(TIFR) &  $(0x1$   $ii$  ICF1)) == 0) { }" pauses the receiver until the 1at 9200 is received. RadioTimingC retiums the time the input capture occurred to MicaHighSpeedRadioM, and MicaHighSpeedRadioM then calls SpiByteFifo's startReadBytes with the time stamp of when the input capture occurred.

startReadyBytes sets SpiByteFifoC's state to reading, and delays itself based on the timestamp of when the input capture occurred to begin clocking in bits between 9600 and 9700, when the first TOS\_Msg packet bit is sent over the network.

The last timing issue that needs to be addressed is the phase shift that occurs when the sender switches its state from SENDING\_STRENGTH\_PULSE to WAITING\_FOR\_ACK. Up to this point, the sender and receiver are in perfect sync. The sender sends at 40kbps and the receiver receives at 40kbps. When the sender and receiver switch roles for the transmission and reception of the ack, it is necessary for the sender of the packet, to delay SpiByteFifo so that it remains in sync with the receiver of the packet (the one sending the ack). The timing diagram below illustrates the phase shift.

 $\leftarrow$  tx  $\qquad$  rx  $\rightarrow$ sender: 1 1 ### 0 1  $\mathbf{1}$  $\pmb{0}$  $\mathbf{1}$  $tx$ receiver: <sup>1</sup>  $\mathbf 0$  $\mathbf{1}$  $\mathbf 0$  $\mathbf{1}$  $\mathbf 0$  $\mathbf{1}$  $\mathbf{o}$ I i I I I I I I I 0 100 200 300 400 500 600 700 800 (clock ticks)

 $\ddot{\phantom{0}}$ 

As shown above, the sender is sending the last 3 bits of the strength pulse, 0xff. The  $\# \# \#$ indicates that the sender shifts its timing, changes its radio hardware to receive so that the next bit SpiByteFifoC shifts in occurs after the 0 bit is transmitted by the receiver of the packet shortly after 300 clock ticks.

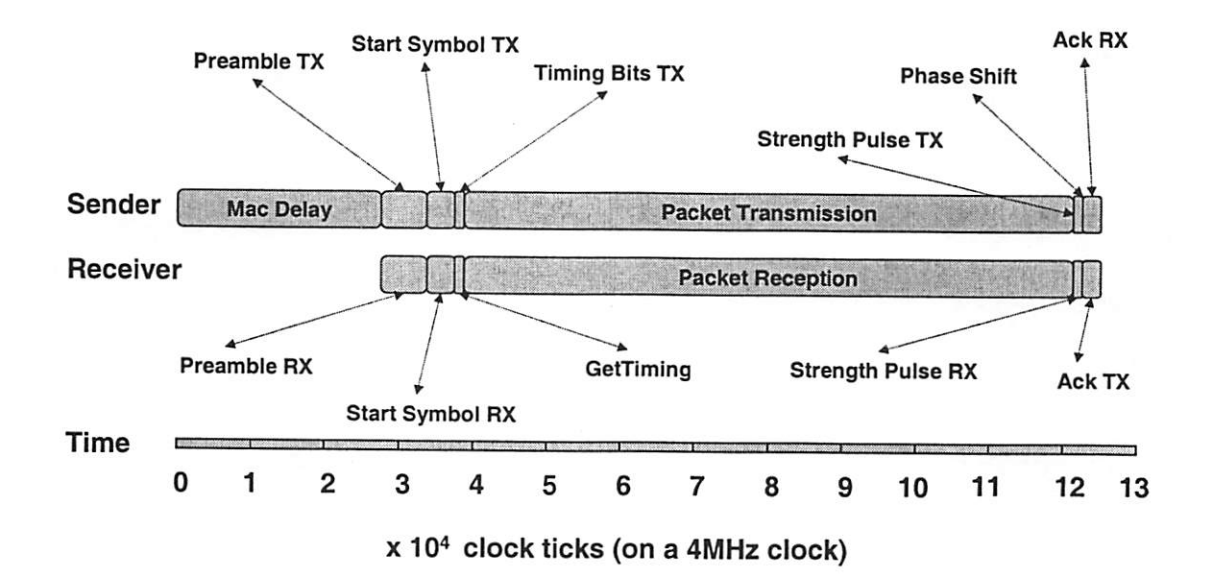

Figure 1: Timing Diagram of Network Send/Receive